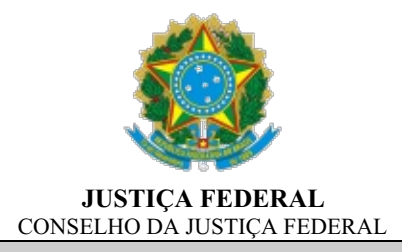

### **TERMO DE REFERÊNCIA N. 0572016/CJF**

### **1 Definição do objeto (art. 6º, XXIII, "a", lei n. 14.133/2021)**

Aquisição de licenças dos *softwares* Caddproj Cabeamento Estruturado/Telecom, Caddproj Elétrica e PRO-Hidráulica, bem como atualização do *software* PRO-Hidráulica, com a finalidade de realizar o Registro de Preços (art. 82, §6º) para atender às necessidades do Conselho da Justiça Federal e demais órgãos partícipes, por meio de inexigibilidade de licitação (Lei 14.133/2021, art. 74, I), conforme especificações e quantidades constantes neste Termo de Referência.

O objeto desta contratação será organizado por itens, conforme tabela apresentada a seguir:

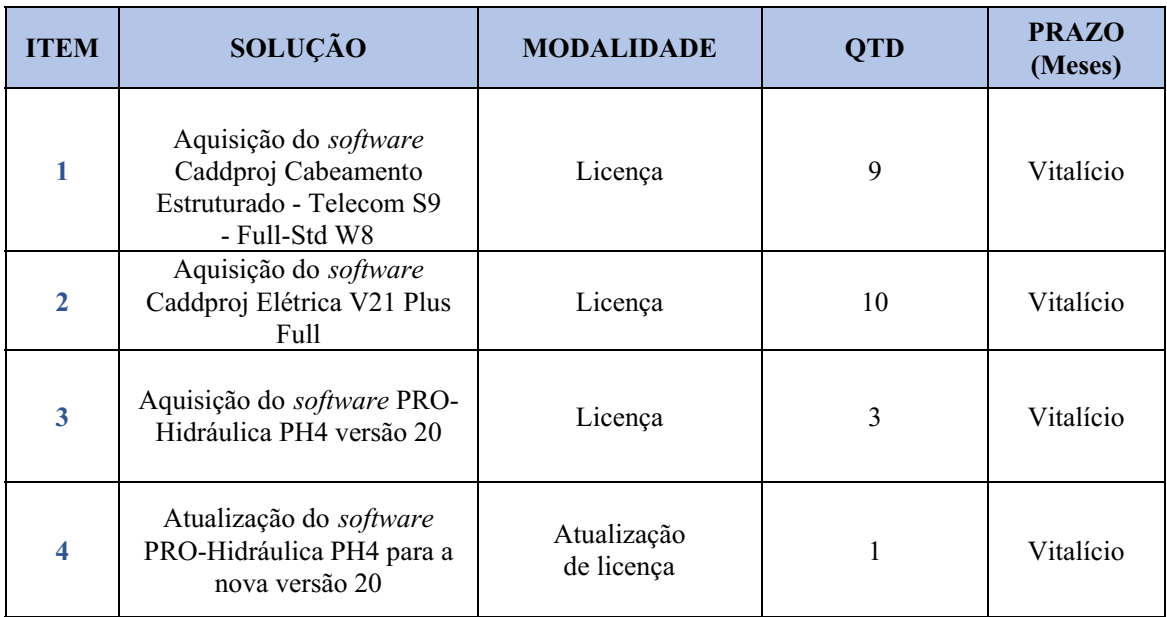

#### **1.1 Anexos que compõem este Termo de Referência**

- 1.1.1 Anexo I Quantitativo de licenças a serem registradas;
- 1.1.2 Anexo II Detalhamento dos requisitos técnicos do objeto;
- 1.1.3 Anexo III Planilha de formação de preço;
- 1.1.4 Anexo IV Cronograma de atividades da contratação.

#### **1.2 Requisitos da contratação (art. 6º, XXIII, "d" c/c art. 18, §1º, III, lei n. 14.133/2021)**

Os requisitos técnicos são apresentados no Anexo II deste Termo de Referência.

#### **1.3 Do ciclo de vida da solução**

#### **Produção:**

A etapa de produção aborda o desenvolvimento contínuo e aprimoramento dos softwares Caddproj Cabeamento Estruturado - Telecom S9 - Full-Std W8, Caddproj Elétrica V21 Plus Full, PROHidráulica PH4, versão 20. Essa fase é crítica, pois envolve a engenharia e o refinamento dos programas para atender às expectativas de funcionalidade, eficiência e segurança de dados para o Conselho da Justiça Federal.

Os indicadores para monitoramento desta fase são:

- Número de atualizações lançadas anualmente: este indicador quantifica as atualizações fornecidas pelos desenvolvedores em um ano, incluindo melhorias significativas, correções de bugs e patches de segurança. Ele reflete o compromisso da desenvolvedora em manter o software atualizado com as últimas tendências do mercado, demandas dos usuários e padrões de segurança.
- Tempo de resposta para correção de erros: mede o intervalo desde a identificação de um bug até sua resolução efetiva, indicando a eficiência e a agilidade do suporte técnico da desenvolvedora. Um tempo de resposta rápido é crucial para minimizar o impacto de qualquer vulnerabilidade ou falha operacional nos usuários finais.
- Eficiência na implementação de novas funcionalidades: rastreia quão eficazmente novas características ou melhorias são integradas nas atualizações do software, considerando não apenas a inovação, mas também a usabilidade e a relevância para os usuários finais.

#### **Distribuição:**

A fase de distribuição das licenças dos softwares Caddproj Cabeamento Estruturado - Telecom S9 - Full-Std W8, Caddproj Elétrica V21 Plus Full, PROHidráulica PH4, versão 20, é realizada digitalmente, um método que sustenta a eficiência operacional e reduz o impacto ambiental, eliminando a necessidade de materiais físicos e logística de transporte. Esta abordagem digital realça a importância de um processo de entrega ágil e um suporte ao cliente altamente responsivo.

Ante o exposto, para o gerenciamento eficaz desta fase, os indicadores propostos são:

- Tempo de ativação da licença: este indicador crucial mede o intervalo desde a solicitação da licença pelo Conselho até a efetiva ativação e disponibilidade para uso. Um período curto de ativação é indicativo de uma distribuição eficiente e um processo de configuração otimizado, facilitando o acesso rápido aos softwares pelos usuários finais.
- Taxa de sucesso na ativação de licenças: avalia a proporção de ativações de licenças bem-sucedidas em relação às tentativas totais, identificando potenciais problemas no processo de distribuição ou na implementação do software. Uma alta taxa de sucesso indica que as licenças estão sendo ativadas sem contratempos, garantindo uma transição suave para os usuários.
- Eficiência do suporte ao cliente durante a distribuição: monitora a eficácia do suporte fornecido aos usuários durante o processo de distribuição, incluindo a resolução de quaisquer questões técnicas ou administrativas que possam surgir. Este indicador é essencial para garantir que os usuários recebam assistência oportuna e eficaz, maximizando a usabilidade e o valor percebido do software.

#### **Armazenamento:**

Os softwares necessitam de armazenamento no dispositivo dos usuários e, em alguns casos, na nuvem. De maneira resumida, a Administração pode se atentar à capacidade exigida por cada um dos softwares, abaixo resumida:

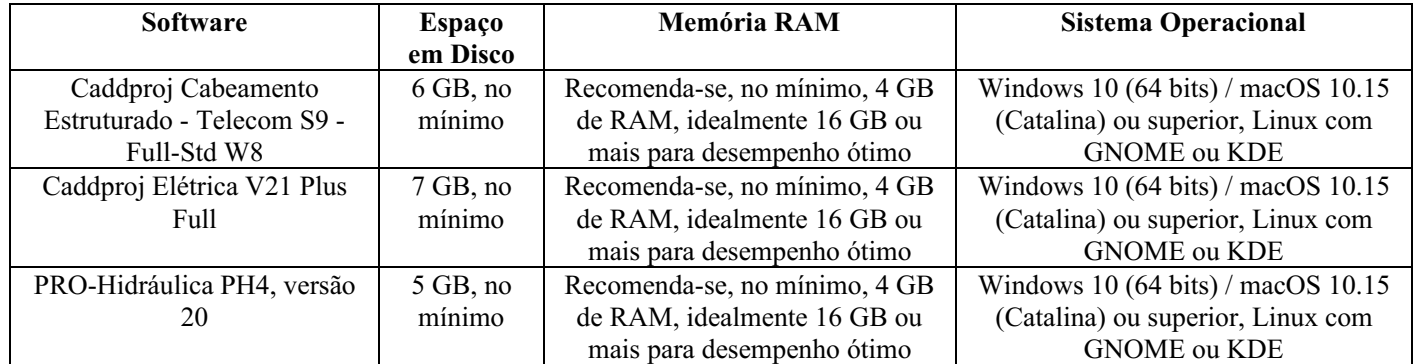

Para a utilização ideal dos softwares Caddproj Cabeamento Estruturado - Telecom S9 - Full-Std W8, Caddproj Elétrica V21 Plus Full e PRO-Hidráulica PH4, versão 20, é essencial que a Administração equipe os computadores com sistemas operacionais compatíveis de 64 bits. Recomenda-se o uso do Windows 10 ou versões mais recentes do macOS, assegurando a compatibilidade necessária e o melhor desempenho possível. É aconselhável que a memória RAM disponível seja de no mínimo 16 GB, preferencialmente ampliada para 32 GB, para garantir um desempenho superior, considerando especialmente o uso desses softwares em projetos de engenharia intensivos em termos de recursos computacionais. O espaço total em disco necessário para instalar todos os programas mencionados é de aproximadamente 18 GB, tendo em conta as exigências individuais de cada software. Contudo, é recomendável prever espaço adicional no disco rígido para garantir um funcionamento ótimo do sistema operacional e para alojar arquivos de projetos de grande envergadura, que podem demandar uma capacidade significativa de armazenamento.

Para a administração eficaz deste contrato, é essencial monitorar indicadores pertinentes ao armazenamento:

- Integridade e segurança dos dados: este indicador crucial monitora a frequência e a gravidade dos incidentes de segurança ou vazamentos de dados. A avaliação contínua ajuda a garantir que as medidas de proteção de dados sejam robustas e eficazes, mantendo a confidencialidade e a integridade das informações.
- Utilização e eficiência do armazenamento: avalia a proporção do armazenamento utilizado em relação à capacidade total disponível dos equipamentos, fornecendo insights sobre a adequação do espaço de armazenamento atual e a potencial necessidade de expansão dos computadores do Conselho da Justiça Federal. Uma utilização consistentemente alta pode indicar a necessidade iminente de aumentar a capacidade de armazenamento ou otimizar o uso atual do espaço.
- Desempenho do armazenamento: acompanha a velocidade e a eficiência com que os dados são acessados e gravados, influenciando diretamente a performance dos softwares. Um bom desempenho de armazenamento garante que os softwares funcionem de maneira eficiente, sem atrasos ou problemas relacionados à lentidão do sistema.

#### **Utilização:**

A etapa de utilização eficaz dos softwares Caddproj Cabeamento Estruturado - Telecom S9 - Full-Std W8, Caddproj Elétrica V21 Plus Full, PROHidráulica PH4, versão 20 é essencial para maximizar o retorno sobre o investimento em tecnologia. Essencialmente, a administração deve focar intensivamente no treinamento adequado dos usuários desses softwares. Conforme as práticas padrão da indústria e os conteúdos programáticos dos cursos de formação, estima-se que um treinamento de nível intermediário para tais softwares requeira entre 20 a 40 horas, enquanto um treinamento avançado pode exigir de 40 a 80 horas. É importante notar que a duração efetiva do treinamento pode variar significativamente, dependendo do ritmo individual de aprendizagem dos usuários e da complexidade das funcionalidades que necessitam dominar.

Para uma administração eficiente dessa fase, recomenda-se monitorar os seguintes indicadores:

- Satisfação do usuário: este indicador é vital e pode ser quantificado por meio de pesquisas de satisfação regulares. Avaliar a satisfação ajuda a entender se os treinamentos estão atendendo às expectativas dos usuários e se o software atende às suas necessidades operacionais.
- Tempo de inatividade do sistema: refere-se ao período em que o software não está operacional devido a falhas técnicas. Monitorar este indicador é crucial para avaliar a confiabilidade do software e a eficácia da assistência técnica fornecida.
- Frequência de uso do software: analisar como frequentemente os diferentes softwares são utilizados pode revelar quais são subutilizados ou se há uma necessidade de adquirir licenças adicionais. Isso permite ajustes proativos para assegurar que os recursos de software estão sendo plenamente aproveitados.
- Eficácia do treinamento: este indicador, que avalia o quão efetivamente o treinamento contribui para o uso competente do software pelos usuários. Isso pode ser medido pelo progresso no desempenho dos usuários antes e depois do treinamento, bem como pela redução nos pedidos de suporte técnico relacionados à falta de conhecimento sobre o software.
- Adaptação e flexibilidade do usuário: medir a capacidade dos usuários de se adaptarem a novas atualizações ou mudanças no software. Isso pode ser avaliado pela rapidez com que os usuários incorporam novas funcionalidades ou adaptam seus fluxos de trabalho às novas versões do software.

#### **Descarte:**

Para este caso, os softwares são descartados quando as licenças são descontinuadas.

Considerando as informações trazidos aos autos, cumpre ressaltar que, à luz da caracterização desses *softwares* como fornecimentos contínuos, derivado de necessidades permanentes ou de longo prazo (conforme artigo 6º, XV, da Lei nº 14.133/2021), e tendo em vista a necessidade administrativa de recebêlos de maneira contínua por período superior a 12 meses, o contrato pode, de fato, exceder este prazo. O período contratual, amparado pela nova lei (artigo 106, da Lei nº 14.133/2021), pode ser firmado por até cinco anos.

Indicadores relevantes para a gestão do contrato para a fase de descarte incluem:

- Eficiência no processo de desinstalação: este indicador avalia quão simples e rápido é o procedimento para desinstalar o software, incluindo a remoção completa de todos os componentes associados, sem deixar resíduos no sistema. A mensuração pode ser feita pelo tempo gasto e pelos passos necessários para concluir a desinstalação, garantindo que o software não continue a consumir recursos após o término do contrato.
- Integridade e acessibilidade dos dados pós-desinstalação: fundamental para garantir que todos os dados importantes sejam preservados e possam ser exportados antes da desinstalação do software. Este indicador foca na capacidade de extrair dados de forma eficiente e verificar se eles permanecem íntegros, acessíveis e utilizáveis posteriormente. A avaliação inclui a análise da facilidade com que os dados podem ser extraídos e a verificação da sua integridade após a exportação.
- Conformidade com políticas de retenção de dados: avalia se o processo de descarte está alinhado com as políticas organizacionais e regulamentações legais relativas à retenção de dados, assegurando que informações críticas sejam mantidas conforme necessário e que dados desnecessários sejam eliminados de forma segura.
- Registro e documentação do processo de descontinuação: este indicador assegura que todas as etapas do processo de descontinuação da licença sejam devidamente documentadas, incluindo registros de desinstalação, certificações de exclusão de dados e confirmações de término de contrato, proporcionando um histórico auditável e transparente.

### **2 Fundamentação da contratação (art. 6º, XXIII, "b" c/c art. 18, §1º, I e II, lei n. 14.133/2021)**

#### **2.1 Motivação da contratação**

#### **2.1.1 CJF:**

Tendo em vista a necessidade de dotar as áreas de arquitetura e engenharia com ferramentas que permitam otimizar os serviços de execução de projetos, tanto para o CJF como para a Justiça Federal, solicita-se a aquisição dos *softwares* Caddproj Cabeamento Estruturado - Telecom S9 – Full-Std W8, Caddproj Elétrica V21 Plus Full e PRO-Hidráulica PH4, necessários para os projetos de cálculos estruturais de engenharia, essenciais aos projetos desenvolvidos por este Conselho da Justiça Federal.

Na mesma esteira, solicita-se a atualização do *software* PRO-HIDRÁULICA PH4 para a versão mais atual, mantendo os módulos já existentes e incluindo os que foram lançados recentemente. Assim, a Justiça Federal passará a contar com a tecnologia mais avançada para o desenvolvimento de projetos de estruturas de concreto armado.

#### **2.1.2 JFRO:**

Atualmente, o Serviço de Engenharia - SEREN conta com o apoio de uma engenheira civil contratada e uma estagiária do curso de engenharia civil. Os recursos materiais dessa unidade estão prejudicados.

#### **2.1.3 TRF5:**

A DAP (Diretoria de Administração Predial) executa diversos projetos tais como trabalhos de arquitetura e engenharia que requerem o uso de *softwares* específicos. As demandas por novos projetos e a manutenção contínua dos produtos existentes requerem a disponibilização dos *softwares* para uma quantidade maior de usuários das respectivas unidades. Além disso, a rápida evolução tecnológica e a necessidade de desenvolvimento de produtos com maior rapidez e com maior qualidade exigem que os softwares em uso no TRF disponham de recursos mais modernos, robustos e eficientes. Justificamos, ainda, que a aquisição das licenças se fazem necessárias para o atendimento das normas pertinentes e de recomendações do Comitê Nacional de Obras – CTO-N, do egrégio Conselho Nacional da Justiça Federal – CJF para uso de toda a Justiça Federal desde 2018. Salientamos, também, que os *softwares* requeridos são os mais utilizados, hoje, no mercado e que os profissionais deste Tribunal têm o domínio e o conhecimento suficientes para operar tais aplicativos, não demandando nenhum gasto adicional com treinamentos. Por fim, frise-se que a aquisição de quaisquer outras licenças diferentes da referida traria como consequências problemas de incompatibilidade com os arquivos de documentos já existentes na Instituição e no mercado, como a necessidade de capacitação dos servidores.

#### **2.1.4 TRF2:**

A solicitação de contratação dos *softwares* Caddproj Cabeamento Estruturado - Telecom S9 – Full-Std W8, Caddproj Elétrica V21 Plus Full, Cypecad Full Avançado e Pro-Hidráulica fundamenta-se na necessidade de executar projetos de engenharia com maior velocidade e precisão, considerando as diversas obras e reformas que ocorrem no TRF 2ª Região. Esses *softwares* serão essenciais para o dimensionamento e detalhamento de projetos em diversas áreas da engenharia, automatizando muitos processos e facilitando o trabalho dos engenheiros. Atualmente, a maioria dos projetos é elaborada de forma praticamente manual, com auxílio apenas do Autocad e Excel, e esse método se mostra muito demorado e pouco seguro.

A aquisição desses *softwares* também é essencial para implementação dos projetos na plataforma BIM já que os *softwares* Cypecad Full Avançado e Pro-Hidráulica possuem exportação em modelo IFC, possibilitando a leitura dos projetos em outros *softwares* de compatibilização como, por exemplo, o *software* Revit da empresa Autodesk, que também solicitamos licenças.

Quanto ao *software* Metálicas 3D MT47, essa é uma ferramenta essencial para o dimensionamento de estruturas metálicas. Sua incorporação é de extrema importância devido à necessidade de executar diversos projetos de reforma que envolvem estruturas metálicas, como reforços estruturais, substituição de telhados, fechamento de vãos em lajes, ampliação de pavimentos, entre outros. Além disso, as estruturas criadas com o *software* Metálicas 3D MT47 podem ser integradas ao *software* Cypecad Full Avançado para uma análise completa de uma estrutura de concreto e aço, considerando que ambos os *softwares* são da mesma empresa.

Atualmente, esses projetos são majoritariamente realizados manualmente, com o auxílio limitado do Excel e de *softwares* gratuitos em alguns casos. Tal abordagem aumenta significativamente os riscos de erros nos cálculos e demanda um tempo muito maior para a conclusão de cada projeto.

#### **2.1.5 JFRJ:**

A aquisição dos *softwares* tem como justificativa a necessidade de dotar as áreas de Engenharia Elétrica e de Eletrônica de recursos tecnológicos de uso específico e mais completo que permitam otimizar a elaboração de projetos, promovendo ganho na produtividade e maior segurança na execução das obras.

#### **2.2 Objetivos a serem alcançados**

#### **2.2.1 CJF**

Os técnicos do Conselho da Justiça Federal atualmente utilizam os referidos *softwares* no desenvolvimento de projetos de arquitetura e engenharia. As demandas por novos projetos e a manutenção continuada dos produtos existentes requerem a atualização desses *softwares* permitindo, assim, a continuidade dos trabalhos desenvolvidos pelas áreas técnicas.

A atualização e aquisição dos *softwares* trará ganho de produtividade ao agregar novos recursos tecnológicos, permitindo a realização dos trabalhos com segurança e uma ampla gama de elementos estruturais, verificando a estrutura em diversas situações, fornecendo soluções completas para os projetos, detectando e avisando os problemas gerados por erros no pré-dimensionamento dos elementos estruturais, dentre outros.

#### **2.2.2 JFRO**

Esses *softwares* poderão auxiliar no desenvolvimento das atividades futuras estabelecidas no Plano de Obras da Seção Judiciária de Rondônia, bem como na confecção do *as built* das instalações existentes. Tais ferramentas possibilitarão a otimização dos recursos humanos e financeiros, maior padronização nas representações gráficas e maior consistência na elaboração de relatórios.

#### **2.2.3 TRF5**

Com a contratação em pauta, espera-se obter, principalmente, os seguintes resultados:

- Aumento da eficiência do trabalho colaborativo;
- Aumento da produtividade;
- Aumento da capacidade total;
- Melhor eficiência, eficácia, efetividade e/ou economicidade;
- Melhoria na qualidade dos trabalhos dos setores de Arquitetura e Engenharia.

#### **2.2.4 TRF2**

Com a análise integrada em modelo 3D, será possível identificar antecipadamente falhas na compatibilização entre os diversos projetos, garantindo assim uma maior segurança na concepção e na execução dos projetos. A troca de informações entre arquitetos e engenheiros envolvidos no projeto se tornará mais ágil e eficiente, promovendo uma visão global do projeto e estimulando o trabalho em equipe nas diversas áreas de atuação.

#### **2.2.5 JFRJ**

A contratação das soluções trará benefícios para a JFRJ em termos de economicidade, eficácia, eficiência, de melhor aproveitamento dos recursos humanos e financeiros disponíveis, uma vez que minimiza a contratação de serviços para elaboração de projetos, bem como melhoria da qualidade dos projetos de engenharia desenvolvidos para a Justiça Federal.

#### **2.3 Benefícios diretos e indiretos**

A contratação das soluções trará benefícios diretos ao Conselho e à Justiça Federal, em termos de economicidade, eficácia, eficiência, de melhor aproveitamento dos recursos humanos e financeiros disponíveis, uma vez que os técnicos do Conselho e da Justiça Federal executam os projetos que deixam de ser contratados por terceiros, inclusive com respeito a impactos ambientais positivos, bem como, de melhoria da qualidade dos projetos de arquitetura e engenharia desenvolvidos para a Justiça Federal em plataformas modernas.

#### 2.4 Alinhamento entre a contratação e o Plano Estratégico Institucional e/ou de TIC e o Plano Anual de **Contratações**

2.4.1 A contratação compõe o Plano de Contratações Anual 2024 item nº 127, disposta na planilha (id. 0548735) processo SEI nº 0000861-66.2023.4.90.8000.

2.4.2 A contratação está alinhada ao Plano Estratégico de Tecnologia da Informação da Justiça Federal – PETI-JF, para o período 2021-2026, conforme especificado adiante:

#### **Macrodesafio do Poder Judiciário:**

· Fortalecimento da Estratégia Nacional de TIC e de Proteção de Dados;

#### **Objetivo estratégico da Justiça Federal:**

- · Aperfeiçoar e Assegurar a efetividade dos serviços de TI para a Justiça Federal;
- · Referência aos Estudos Preliminares de STIC (art. 6º, XXIII, "b", da lei n. 14.133/2021).

#### **2.5 Referência aos Estudos Preliminares de STIC**

2.5.1 Este Termo de Referência foi elaborado considerando o Documento de Oficialização da Demanda - DOD (id. 0420370) e os Estudos Técnicos Preliminares - ETP (id. 0525289) acostados ao processo SEI n. 0000107-71.2023.4.90.8000.

2.5.2 A presente instrução processual contemplou a formulação de estudo técnico preliminar, no qual se concluiu pela viabilidade da contratação ante à identificação da necessidade e análise da solução adequada do problema à luz do interesse público.

2.5.3 Identificou-se ali, de igual modo, os requisitos necessários à contratação, a estimativa de quantidades e do valor, a descrição da solução como um todo, os resultados pretendidos e as providências a serem adotadas pela Administração, dentre outros temas.

#### **2.6 Relação entre a demanda prevista e a quantidade de bens a serem contratados**

2.6.1 A quantidade de licenças a serem registradas em nome do CJF se justifica em razão dos profissionais lotados na Secretaria de Gestão de Obras – SGO e na Subsecretaria de Manutenção Predial, Material e Patrimônio e de Serviços Gerais e Gráficos - SUMAG.

2.6.2 Os fornecimentos descritos no objeto foram definidos como contínuos nos termos do inciso IX do art. 3º da Instrução Normativa CJF n. 12/2022, de 23 de setembro de 2022. Entende-se que este é um objeto essencial para atender à necessidade pública de maneira permanente e contínua por mais de um exercício financeiro, assegurando o bom funcionamento das atividades finalísticas do Conselho da Justiça

#### **2.7 Análise de mercado de Tecnologia da Informação e Comunicação com o levantamento das soluções disponíveis e/ou CONTRATADAS por órgãos ou entidades da Administração Pública, seus respectivos** valores, bem como a definição e a justificativa da escolha da solução (art. 6°, XXIII, "c", da lei n. **14.133/2021)**

A análise de custo-benefício para a escolha dos melhores *softwares* de projetos de telecomunicações, elétricos e hidráulicos leva em consideração o manuseio descomplicado, isto é, mais simples e didático, e os menores preços. Assim, conforme definido no Estudo Técnico Preliminar, concluímos que os seguintes *softwares* são as melhores soluções para a elaboração de projetos pelos técnicos do Conselho da Justiça Federal e dos demais órgãos participantes desta contratação:

- a) Projetos de Telecomunicações: Caddproj Cabeamento Estruturado Telecom S9 Full-Std W8;
- b) Projetos Elétricos: Caddproj Elétrica V21 Plus Full; e
- c) Projetos Hidráulicos: PRO-Hidráulica PH4.

Destaca-se que a SJRO e o TRF2, que ainda não possuem *softwares* para projetos de instalações hidráulicas, têm interesse em adquiri-los, conforme documento id. 0494463, motivo pelo qual foi incluída a aquisição do *software* PRO-Hidráulica PH4.

Por fim, é relevante destacar que todos os *softwares* acima mencionados possuem fornecedores exclusivos, conforme se verifica das certidões anexadas ao id. 0493564.

#### **2.8 Custo total estimado para a contratação (art. 6º, XXIII, "i", lei n. 14.133/2021)**

2.8.1 Conforme Mapa Comparativo de Preços (id. 0538623), o valor total estimado para a aquisição em tela será de **R\$ 63.131,00 (sessenta e três mil cento e trinta e um reais).**

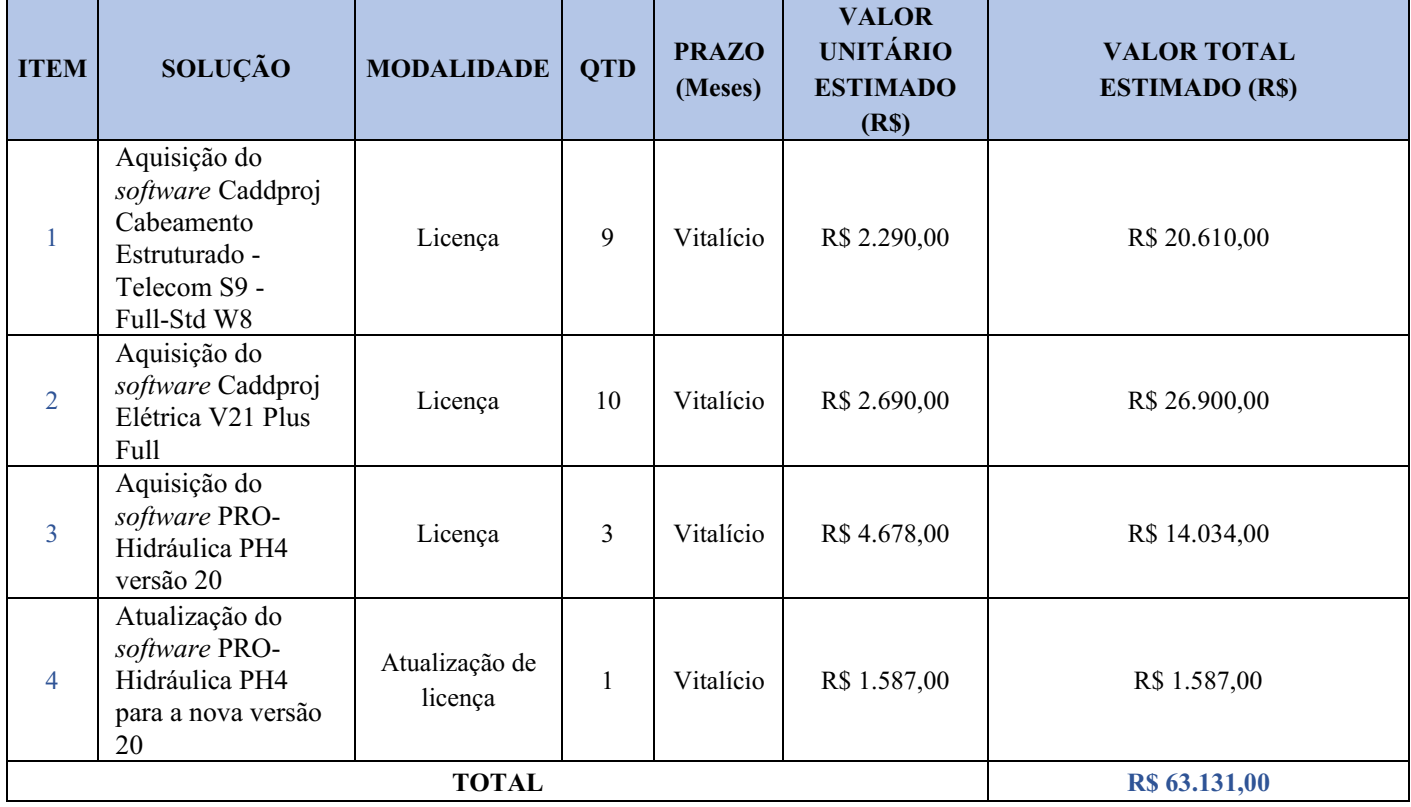

#### **2.9 Natureza do objeto a ser contratado**

2.9.1 O objeto da presente aquisição se trata de produto de *software* padronizado e disponibilizado pelos fabricantes por meio de condições de comercialização usuais de mercado. Desta forma, entende-se que o objeto desta contratação é classificado como bem comum para fins do disposto no art. 6º, inciso XIII, da Lei n 14.133/2021.

#### **2.10 Justificativa para o parcelamento ou não da solução TIC**

O parcelamento do objeto é uma medida relativa à divisão do objeto licitado em itens isolados ou agrupados sempre que isso incorrer em potencial aumento da competitividade sem afetar negativamente os aspectos técnicos, observando-se a economia de escala. Um dos objetivos é ampliar a disputa entre as empresas licitantes, tendo a divisão como uma forma de alcançar o resultado desejado. Outros dois fatores levados em conta são a viabilidade técnica e a garantia de economicidade. Desse modo, entende-se adequado o parcelamento do presente objeto, o qual encontra amparo art. 40, § 2º da Lei nº 14.133/2021.

#### **2.11 Permissão para consórcio ou subcontratação da solução de TIC, justificando-se a decisão**

Fica vedado à CONTRATADA subcontratar, no todo ou em parte, os objetos deste Termo de Referência. De maneira análoga, fica vedado a participação de consórcios, visto que não amplia o leque de concorrentes, apenas aumenta a complexidade administrativa de gestão do objeto.

#### **2.12 Conformidade técnica e legal do objeto**

2.12.1 Resolução CJF n. 523, de 13 de fevereiro de 2019, que dispõe sobre o planejamento, a execução, o acompanhamento e a fiscalização de obras do Conselho e da Justiça Federal de primeiro e segundo graus;

2.12.2 Resolução CNJ n. 114, de 20 de abril de 2010, que dispõe sobre o planejamento, a execução e o monitoramento de obras no Poder Judiciário;

2.12.3 Resolução CJF n. 6, de 7 de abril de 2008, que dispões sobre a implantação da Política de Segurança da Informação do CJF.

#### **3 Forma e critério de seleção de fornecedor (art. 6º, XXIII, "h", lei n. 14.133/2021)**

#### **3.1 Inexigibilidade de Licitação (art. 74, I, da Lei n. 14.133/2021)**

3.1.1 A inexigibilidade de licitação acontece em situações as quais há inviabilidade jurídica para a competição, isto é, impossibilidade de disputa, não restando, portanto, à Administração outro modo de contratação que não seja a direta;

3.1.2 Assim dizendo, em que pese o artigo 37 da Constituição Federal disponha que a regra é a realização de licitação para a contratação de bens pelo Poder Público, a Lei 14.133/2021 estabelece algumas exceções, entre elas, a possibilidade contratação direta em decorrência da inviabilidade de competição, pois a ocorrência de licitação estaria seriamente prejudicada;

3.1.3 No presente caso, os itens a serem adquiridos podem ser fornecidos apenas por representantes comerciais exclusivos, conforme comprovado por Cartas de Exclusividade (ids. 0548549 e 0560239). Os referidos documentos atestam que as empresas Highlight Produtos de Informática Ltda. e Plugincad Desenvolvimento Ltda. são as únicas representantes autorizadas a comercializar os produtos objeto deste Termo de Referência;

3.1.4 Conclui-se, portanto, que a única alternativa cabível é a contratação direta, por meio da inexigibilidade de licitação.

#### **3.2 Fundamentação legal do Sistema de Registro de Preços**

3.2.1 O Sistema de Registro de Preços – SRP, regulamentado pelo Decreto n. 11.462, de 31 de março de 2023, prevê, em seu art. 3º, que o SRP poderá ser adotado nas seguintes hipóteses:

a) quando, pelas características do objeto, houver necessidade de contratações permanentes ou frequentes;

b) quando for conveniente a aquisição de bens com previsão de entregas parceladas;

c) quando for conveniente para atendimento a mais de um órgão ou a mais de uma entidade, inclusive nas compras centralizadas;

d) quando for atender a execução descentralizada de programa ou projeto federal, por meio de

compra nacional ou da adesão de que trata o § 2º do art. 32; ou

e) quando, pela natureza do objeto, não for possível definir previamente o quantitativo a ser demandado pela Administração.

3.2.2 Ademais, o artigo 16 do supracitado Decreto permite a utilização do SRP em contratações diretas, por inexigibilidade ou por dispensa de licitação, observados os requisitos dos artigos 72, 74 e/ou 75 da Lei 14.133/2021.

3.2.3 Considerando que foi acordado com os TRFs que a referida contratação seria realizada de forma compartilhada, para atendimento às demandas dos tribunais, conforme id. 0446459, foi sugerido a adoção do Sistema de Registro de Preços (SRP). Assim, a presente contratação enquadra-se na hipótese do inciso III do artigo mencionado acima, sendo conveniente e adequada a adoção do SRP para realizar contratações para atendimento aos órgãos da Justiça Federal;

3.2.4 Após a consolidação dos artefatos de planejamento da contratação, o CJF cadastrou a Intenção de Registro de Preços – IRP n. 03/2023 e recebeu 6 (seis) manifestações, conforme consta no Relatório SELITA (id. 0461988);

3.2.5 O quantitativo de licenças a serem registradas pelos demais órgãos partícipes deste SRP é apresentada na tabela constante do Anexo I deste Termo de Referência.

3.2.6 Para a presente seleção, as licitantes não podem oferecer propostas em quantitativo inferior ao máximo previsto no edital, nos termos do inc. IV do art. 82 da Lei n. 14.133, de abril de 2021.

3.2.7 Haverá a possibilidade de adesão à Ata de Registro de Preços por parte dos órgãos da Justiça Federal, conforme art. 30 da Resolução CJF n. 842/2023 (0509668), bem como dos órgãos descritos no Termo de Cooperação Técnica CNJ n. 001/2019 (0553196) , enquanto não participantes, no formato conhecido como "carona".

3.2.8 Não serão aceitas propostas com preços diferenciados em razão do local de entrega do objeto, tendo em vista que o fornecimento se dará no formato eletrônico, conforme item 4.2.2.12.

#### **3.3 Critérios de seleção do fornecedor (art. 6º, XXIII, "h", lei n. 14.133/2021)**

#### **3.3.1 Critérios técnicos**

3.3.1.1 Não se aplica, considerando o cenário tratado no tópico anterior, qual seja, o de representantes comerciais exclusivos, incidindo na situação prevista no art. 74, inciso I, da Lei n. 14.133/2021.

#### **3.3.2 Critérios de aceitabilidade de preços**

3.4.1 Os preços serão finais e definitivos e neles deverão estar inclusos todos os encargos fiscais e comerciais resultantes da contratação. Os valores máximos aceitos pela Administração para aquisição serão os valores constantes das propostas ofertadas pelas empresas.

#### **3.5 Margem de preferência**

3.5.1 Tendo em vista o art. 10, III do Decreto nº 8.538/2015, não se aplica o tratamento diferenciado quando a contratação for inexigível.

#### **4 Modelo de execução e de gestão do contrato (art. 6º, XXIII, "f", lei n. 14.133/2021)**

#### **4.1 Vigência**

4.1.1 A Ata de Registro de Preços (ARP) terá vigência de 01 (um) ano, prorrogável por igual período, conforme art. 84 da Lei 14.133/2021;

4.1.2 As obrigações da CONTRATADA estarão vinculadas por meio de contrato ou instrumento hábil equivalente, a qual será quitada após a emissão do Termo de Recebimento Definitivo (TRD).

4.1.3 Os preços registrados na Ata de Registro de Preços são irreajustáveis, tendo em vista o pagamento

#### **4.2 Obrigações contratuais do CONTRATANTE e da CONTRATADA**

#### **4.2.1 Deveres e responsabilidades do CONTRATANTE:**

4.2.1.1 Proporcionar todas as facilidades indispensáveis ao bom cumprimento das obrigações contratuais, inclusive permitir o livre acesso dos técnicos da CONTRATADA às dependências do CONTRATANTE relacionadas à execução do contrato**;**

4.2.1.2 Comunicar oficialmente a CONTRATADA sobre quaisquer falhas verificadas no cumprimento das obrigações contratuais;

4.2.1.3 Promover os pagamentos em moeda corrente nacional, mediante depósito na conta bancária indicada pela CONTRATADA, após o ateste da nota fiscal;

4.2.1.4 Após o ajuste, o CONTRATANTE designará, formalmente, servidor ou comissão de servidores para exercerem o acompanhamento e fiscalização da execução contratual.

#### **4.2.2 Deveres e responsabilidades da CONTRATADA:**

4.2.2.1 Atender a todos os requisitos técnicos deste Termo de Referência;

4.2.2.2 Entregar/disponibilizar os *softwares* descritos no contrato nos prazos máximos nele determinados;

4.2.2.3 Reparar, corrigir, remover, reconstruir ou substituir, às suas expensas, as partes do objeto desta contratação em que se verificarem vícios, defeitos ou incorreções resultantes de qualidade inferior ou instalação em desacordo com o contratado;

4.2.2.4 Responder pelas despesas relativas a encargos trabalhistas, seguro de acidentes, impostos, contribuições previdenciárias e quaisquer outras que forem devidas e referentes ao fornecimento dos *softwares*, uma vez inexistir, neste caso, vínculo empregatício com o CONTRATANTE;

4.2.2.5 Responder integralmente por perdas e danos que vier a causar ao CONTRATANTE ou a terceiros em razão da execução do contrato;

4.2.2.6 Respeitar o sistema de segurança do CONTRATANTE e fornecer todas as informações solicitadas por ele relativas ao cumprimento do objeto;

4.2.2.7 Acatar as exigências dos poderes públicos e pagar, às suas expensas, as multas que lhe sejam impostas pelas autoridades;

4.2.2.8 Guardar inteiro sigilo dos dados processados, bem como de toda e qualquer documentação gerada, reconhecendo serem esses de propriedade e uso exclusivo do CONTRATANTE, sendo vedada, à CONTRATADA, sua cessão, locação ou venda a terceiros;

4.2.2.9 Utilizar padrões definidos em conjunto ou exclusivamente pelo CONTRATANTE, tais como nomenclaturas, metodologias etc.;

4.2.2.10 Não transferir, sob qualquer pretexto, a responsabilidade para terceiros, sejam fabricantes, representantes ou quaisquer outros;

4.2.2.11 Cumprir as exigências de reserva de cargos previstas em lei, bem como em outras normas específicas, para pessoa com deficiência, para reabilitado da Previdência Social e para aprendiz;

4.2.2.12 O fornecimento das licenças deve ser realizado por meio de *download*, e deverão ser compatíveis com o sistema operacional Windows 11, utilizados nos computadores da Secretaria de Gestão de Obras, da Seção de Manutenção Predial do CJF e da Justiça Federal como um todo.

#### **4.3 Papéis a serem desempenhados durante a execução contratual**

4.3.1 Deverão ser designados os seguintes papéis para acompanhamento da execução contratual:

#### 4.2.1.1 **Pelo CONTRATANTE:**

4.2.1.1.1 **Equipe de Fiscalização do Contrato**: Os *softwares* que compõem o objeto desta contratação serão fiscalizados por servidor ou comissão de servidores do CONTRATANTE, doravante denominados Fiscalização, que terá autoridade para exercer toda e qualquer ação de orientação geral, controle e fiscalização da execução contratual. À Equipe de Fiscalização compete, entre outras atribuições:

a) Solicitar à CONTRATADA e seus prepostos, ou obter da Administração, tempestivamente, todas as providências necessárias ao bom andamento do contrato e anexar aos autos do processo correspondente cópia dos documentos escritos que comprovem essas solicitações de providências;

b) Manter organizado e atualizado um sistema de controle em que se registrem as ocorrências de forma analítica;

c) Acompanhar e atestar o fornecimento dos *softwares* contratados e indicar a ocorrência de inconformidade ou não cumprimento do contrato;

d) Encaminhar à Secretaria de Administração os documentos para exame e deliberação sobre a possível aplicação de sanções administrativas.

A ação da Equipe de Fiscalização não exonera a CONTRATADA de suas responsabilidades contratuais.

#### 4.2.1.2 **Pela CONTRATADA**:

4.2.1.2.1 **Representante legal**: pessoa formalmente designada e devidamente autorizada a firmar contrato em nome da CONTRATADA;

4.2.1.2.2 **Preposto**: nomeado pelo representante legal no início da execução contratual, nos termos do art. 118 da Lei nº 14.133/21, que atuará como representante da CONTRATADA durante a execução contratual.

4.2.1.2.2.1 A CONTRATADA deverá apresentar preposto no **prazo de 3 (três) dias úteis** a partir da assinatura do contrato.

#### **4.4 Gestão e Fiscalização do Contrato**

4.4.1 A autoridade competente designará a equipe de gestão e fiscalização do contrato com as seguintes atribuições:

a) **Gestor do Contrato**: servidor com atribuições gerenciais, designado para coordenar e comandar o processo de gestão e fiscalização da execução contratual.

b) **Fiscal Técnico do Contrato**: servidor representante da Área de Tecnologia da Informação para fiscalizar tecnicamente o contrato.

c) **Fiscal Administrativo do Contrato**: servidor representante da Área Administrativa para fiscalizar o contrato quanto aos aspectos administrativos.

d ) **Fiscal Requisitante do Contrato**: servidor representante da Área Requisitante da Solução, indicado pela autoridade competente dessa área para fiscalizar o contrato do ponto de vista funcional da solução.

#### **4.5 Prazos de execução**

4.5.1 O prazo para a entrega/disponibilização do objeto juntamente com os documentos que comprovem o fornecimento do licenciamento e todas as demais obrigações será de **15 (quinze) dias úteis**, a contar do recebimento da Ordem de Fornecimento, acompanhada da Nota de Empenho, pela CONTRATADA;

4.5.2 Na contagem dos prazos previstos neste documento, excluir-se-á o dia de início e incluir-se-á o dia do vencimento. Só se iniciam e vencem os prazos em dias úteis e de expediente do CONTRATANTE;

4.5.3 Serão considerados injustificados os atrasos não comunicados tempestivamente e indevidamente fundamentados, e a aceitação da justificativa ficará a critério do CONTRATANTE;

4.5.3.1 Eventual pedido de prorrogação deverá ser encaminhado ao CONTRATANTE, preferencialmente na forma eletrônica, contendo a motivação e as evidências que justifiquem o atraso no fornecimento do objeto.

4.5.4 O pedido de prorrogação de que trata o item anterior será avaliado pela Equipe de Fiscalização do CONTRATANTE e o prazo de entrega poderá ser estendido por até **15 (quinze) dias úteis**.

#### **4.6 Recebimento do objeto**

4.6.1 Em conformidade com o artigo 140 da Lei n.º 14.133/21, o objeto desta contratação será aceito nos seguintes termos:

a ) **Provisoriamente**, pelo responsável por seu acompanhamento e fiscalização, mediante termo detalhado, quando verificado o cumprimento das exigências de caráter técnico;

b ) **Definitivamente**, por servidor ou comissão designada pela autoridade competente, mediante termo detalhado que comprove o atendimento das exigências contratuais.

4.6.2 O objeto será recusado caso as especificações estejam em desacordo com o estabelecido neste Termo de Referência e na proposta de fornecimento;

4.6.3 Após o fornecimento das subscrições/licenças pela CONTRATADA, a Equipe de Fiscalização do CONTRATANTE deverá emitir o Termo de Recebimento Provisório (TRP) em **até 3 (três) dias úteis**;

4.6.4 Se, após o aceite provisório, constatar-se que o objeto foi entregue em desacordo com as exigências constantes deste Termo, do Edital ou da Proposta, com incorreção ou incompleto, serão interrompidos os prazos de recebimento e suspenso o pagamento após a notificação à CONTRATADA, condição que será mantida até o saneamento da situação.

4.6.5 A partir da emissão do Termo de Recebimento Provisório, todas as licenças serão testadas e analisadas quanto à conformidade dos requisitos exigidos. Estando tudo de acordo, será emitido o Termo de Recebimento Definitivo (TRD) **no prazo de até 10 (dez) dias úteis** após a emissão do TRP.

4.6.6 Caso haja alguma inconformidade com qualquer uma das licenças fornecidas, a CONTRATADA será notificada pela equipe de fiscalização e deverá proceder com a regularização **no prazo de até 10 (dez) dias úteis** após a notificação por parte do CONTRATANTE.

4.6.7 O recebimento definitivo do objeto será realizado somente após comprovação do registro de todas as licenças fornecidas em nome do Conselho da Justiça Federal, devidamente cadastradas no site do fabricante, bem como o seu correto e adequado funcionamento no ambiente computacional do CONTRATANTE.

4.6.8 Para a comprovação do registro das licenças em nome do Conselho da Justiça Federal, a CONTRATADA deverá criar uma conta no site do respectivo fabricante, onde será possível visualizar e gerenciar todas as licenças adquiridas no âmbito da presente licitação. Ou, ainda, apresentar documentação que valide o registro das licenças fornecidas.

4.6.8.1 Caso o Conselho da Justiça Federal já tenha conta cadastrada no site do fabricante, as novas licenças adquiridas deverão ser vinculadas à conta já existente, a qual deverá ser informada pela equipe de fiscalização da contratação junto à Ordem de Fornecimento.

4.6.9 O recebimento provisório e/ou o definitivo não exclui a responsabilidade civil da CONTRATADA pela solidez, correto funcionamento e perfeito alinhamento dos *softwares* com as especificações técnicas, nem a responsabilidade ético-profissional pela perfeita execução do contrato, dentro dos limites estabelecidos pela lei ou por este instrumento;

4.6.10 Havendo reincidência quanto à impropriedade do objeto no momento da entrega/execução retificadora, poderão ser aplicadas as sanções previstas contratualmente;

4.6.11 Independentemente da aceitação, a CONTRATADA garantirá a qualidade do bem fornecido pelo prazo estabelecido neste Instrumento, obrigando-se a reparar aquele que apresentar incorreções ou defeito no prazo estabelecido pelo CONTRATANTE;

4.6.12 A entrega do objeto pela CONTRATADA e seu recebimento pelo CONTRATANTE não implicam sua aceitação definitiva, que será caracterizada pela emissão do Termo de Recebimento Definitivo.

4.6.13 A CONTRATADA deverá entregar o objeto desta contratação/aquisição, preferencialmente no formato eletrônico, ou seja, disponibilizando-o para *download* diretamente ao CONTRATANTE nos *emails* listados a seguir:

a) **Conselho da Justiça Federal (UASG 090026):** Setor de Clubes Esportivos Sul, Trecho 3, Lote 9 – Asa Sul, Brasília/DF; CEP: 70200-003. E-mail:  $obras@cif.ius.br$ ; e seaten $@cif.ius.br$ ;

b) **Justiça Federal de Rondônia (UASG 090025):** Av. Presidente Dutra, 2203, Baixa União, Porto Velho/RO; CEP: 76805-902. E-mail: [hiuna.rosa@trf1.jus.br](mailto:hiuna.rosa@trf1.jus.br) (id. 0461987, fl. 91);

c ) **Tribunal Regional Federal da 5ª Região (UASG 090031):** Av. Martin Luther King, s/n, Edifício Ministro Djaci Falcão, Bairro do Recife, Recife/PE; CEP: 50030-908. E-mail: [frsobrinho@trf5.jus.br](mailto:frsobrinho@trf5.jus.br) (id. 0461987, fls. 108-109);

d) **Tribunal Regional Federal da 2ª Região (UASG 090028):** Rua do Acre, nº 80, Centro, Rio de Janeiro/RJ; CEP: 20081-000. E-mail: [sat@trf2.jus.br](mailto:sat@trf2.jus.br) (id. 0461987, fl. 100); e

e) **Justiça Federal do Rio de Janeiro (UASG 090016):** Av. Almirante Barroso, 78/12, Centro, Rio de Janeiro/RJ; CEP: 20040-009. E-mail: [lmenezes@jfrj.jus.br](mailto:lmenezes@jfrj.jus.br) (id. 0461987, fl. 86).

#### **4.7 Critérios de medição e pagamento (art. 6º, XXIII, "g", lei n. 14.133/2021)**

4.7.1 O pagamento será efetuado em uma única parcela, por ordem bancária, mediante a apresentação de nota fiscal correspondente ao fornecimento dos *softwares*, devidamente atestada pela equipe de fiscalização, devendo ser emitida, obrigatoriamente, pelo CNPJ da CONTRATADA;

4.7.1.1 Conforme tabela do item 1 (Definição do objeto): as licenças e atualizações de *software* são perpétuas. Sendo assim, a partir de seu fornecimento, os *softwares* poderão ser utilizados permanentemente, de forma vitalícia.

4.7.2 As notas fiscais deverão ser encaminhadas aos Gestores dos contratos pelos seguintes *e-mails*:

- · **CJF**: [obras@cjf.jus.br](mailto:obras@cjf.jus.br);
- · **SJRO**: [nuasg.ro@trf1.jus.br](mailto:nuasg.ro@trf1.jus.br) e [sereng.ro@trf1.jus.br](mailto:sereng.ro@trf1.jus.br);
- · **TRF5**: [secm.servidores@trf5.jus.br](mailto:secm.servidores@trf5.jus.br) e [marcoaurelio@trf5.jus.br;](mailto:marcoaurelio@trf5.jus.br)
- · **TRF2**: [notafiscal@trf2.jus.br](mailto:notafiscal@trf2.jus.br); e
- · **SJRJ**: [cmrangel@jfrj.jus.br](mailto:cmrangel@jfrj.jus.br).

4.7.3 No corpo da nota fiscal, deverá ser especificado o objeto contratado, os quantitativos dos itens, quando couber, e a identificação da respectiva nota de empenho;

4.7.4 Recebida a nota fiscal, o gestor do contrato realizará o atesto **em até 5 (cinco) dias úteis**, a contar do recebimento da nota fiscal, e encaminhará à área financeira para pagamento da despesa no prazo de:

4.7.4.1 **5 (cinco) dias úteis**, nos casos dos valores que não ultrapassem o limite de que trata o inciso II do art. 75 da Lei n. 14.133/2021;

4.7.4.2 **10 (dez) dias úteis**, nos demais casos.

4 . 7 . 4 . 3 O prazo de que trata o item 4.7.4.1, poderá ser excepcionalmente prorrogado, justificadamente, por igual período, quando houver necessidade de diligências para a aferição do atendimento das exigências contratuais;

4.7.4.4 O prazo para a solução, pela CONTRATADA, de inconsistências na execução do objeto ou de saneamento da nota fiscal, verificadas pela Administração durante a análise prévia à liquidação de despesa, não será computado para os fins de que trata o item 4.7.4.1;

4.7.4.5 Na hipótese de caso fortuito ou força maior que impeça a liquidação ou o pagamento da despesa, o prazo para o pagamento será suspenso até a sua regularização, devendo ser mantida a posição da ordem cronológica em que a despesa originalmente estava inscrita.

4.7.5 O CONTRATANTE exigirá da CONTRATADA, para fins de pagamento e fiscalização, a apresentação, concomitante à nota fiscal, da documentação apta a comprovar a regularidade perante o Sistema de Seguridade Social (INSS), o Fundo de Garantia por Tempo de Serviço (FGTS), a Fazenda Federal, Estadual e Municipal e a Justiça do Trabalho;

4.7.6 Dos valores a serem pagos à CONTRATADA, serão abatidos, na fonte, os tributos federais, estaduais e municipais, na forma da lei;

4.7.7 Caso a CONTRATADA goze de algum benefício fiscal, ficará responsável pela apresentação de documentação hábil, ou, no caso de optante pelo Simples Nacional – Lei Complementar n. 123/2006, pela entrega de declaração, conforme modelo constante da Instrução Normativa nº 1.234/2012, alterada pela Instrução Normativa nº 1.244/2012, ambas da Secretaria da Receita Federal;

4.7.7.1 Após apresentada a referida comprovação, a CONTRATADA ficará responsável por comunicar ao CONTRATANTE qualquer alteração posterior à situação declarada, a qualquer tempo, durante a execução do ajuste.

4.7.8 Poderá o CONTRATANTE, após efetuar a análise das notas fiscais, realizar glosas dos valores cobrados indevidamente. Neste caso, a CONTRATADA será informada das razões que motivaram a recusa dos valores;

4.7.9 A CONTRATADA poderá apresentar impugnação à glosa, **no prazo de 3 (três) dias úteis**, contados da data do recebimento da notificação;

4.7.10 Caso a CONTRATADA não apresente a impugnação, ou caso o CONTRATANTE não acolha as razões da impugnação, o valor será deduzido da respectiva nota fiscal;

4.7.11 O depósito bancário produzirá os efeitos jurídicos da quitação da prestação devida;

4.7.12 No caso de eventual atraso no pagamento sem que a CONTRATADA tenha concorrido para tal, haverá incidência de atualização monetária, sobre o valor devido, *pro rata temporis*, ocorrida entre a data limite estipulada para pagamento e a da efetiva realização. Para esse fim, será utilizada a variação acumulada do IPCA, calculado e divulgado pelo Instituto Brasileiro de Geografia e Estatística/IBGE;

4.7.13 O mesmo critério de correção será adotado em relação à devolução dos valores recebidos indevidamente pela CONTRATADA, bem como em decorrência de atrasos no recolhimento de multas eventualmente aplicadas.

#### **4.8 Adequação Orçamentária (art. 6º, XXIII, "j", lei n. 14.133/2021)**

A despesa em questão está prevista no Plano Anual de Contratações de 2024 do Conselho da Justiça Federal (item 127) e na previsão orçamentária do exercício de 2024, sob a natureza de despesa detalhada 44904005 AQUISIÇÃO DE *SOFTWARE* PRONTO.

#### **4.9 Sanções**

4.9.1 No caso de atraso injustificado na disponibilização/entrega das subscrições/licenças, as sanções administrativas aplicadas às CONTRATADAS serão:

4.9.1.1 Advertência aplicada em caso de inexecução parcial do contrato, quando não se justificar a imposição de penalidade mais grave;

4.9.1.2 **Multa moratória de 1,8% (um inteiro e oito décimos por cento)** sobre o valor total do(s) item(ns) da contratação, por dia de atraso injustificado na disponibilização ou entrega das licenças descritas na Ordem de Fornecimento, até o limite de 10 (dez) dias corridos. Após esse prazo, poderá ser considerada inexecução parcial ou total do Ajuste.

4.9.1.3 **Multa moratória de 1,0% (um por cento)** sobre o valor total do(s) item(ns) da contratação, por dia de atraso injustificado referente à apresentação do preposto, até o limite de 15 (quinze) dias corridos. Após esse prazo, será aplicada a sanção prevista no item 4.9.1.7.

4.9.1.4 **Multa moratória de 1,0% (um por cento)** sobre o valor total do(s) item(ns) da contratação, pelo atraso injustificado no cumprimento de quaisquer outras obrigações contratuais previstas na execução do objeto e não arroladas no item anterior, por dia/hora/ocorrência, até o limite de 10% (dez por cento). Após esse prazo, será considerada inexecução parcial do contrato.

4.9.1.5 **Multa compensatória de 25,0% (vinte e cinco por cento)** sobre o valor da parcela inadimplida, em caso de INEXECUÇÃO PARCIAL das obrigações contratuais , respeitado o limite mínimo de 0,5% do valor total do respectivo contrato, conforme previsto no art. 156, § 3º, da Lei nº 14.133/2021;

4.9.1.6 **Multa compensatória de 30,0% (trinta por cento)** sobre o valor da parcela inadimplida, em caso de INEXECUÇÃO TOTAL das obrigações contratuais , respeitado o limite mínimo de 0,5% do valor total do respectivo contrato, conforme previsto no art. 156, § 3º, da Lei nº 14.133/2021;

4.9.1.7 **Multa compensatória de 25,0% (vinte e cinco por cento)** sobre o valor total do(s) item(ns) da contratação, em caso de atraso superior a 15 (quinze) dias corridos referente à apresentação do preposto;

4.9.1.8 **Declaração de inidoneidade** para licitar ou contratar com a Administração Pública direta e

indireta de todos os entes federativos pelo prazo mínimo de 3 (três) anos e máximo de 6 (seis) anos.

4.9.1.9 **Impedimento de licitar no âmbito da Administração Pública** direta e indireta do ente federativo que tiver aplicado a sanção, pelo prazo máximo de 3 (três) anos;

4.9.2 Considera-se parcela inadimplida, para fins de aplicação da multa compensatória nos casos de inexecução parcial ou total: o valor total da Ordem de Fornecimento cujas licenças/subscrições não foram entregues ao CONTRATANTE.

4.9.3 A inexecução total ou parcial do contrato poderá acarretar a sua extinção, conforme previsto nos art. 137 a 139 da Lei n. 14.133/2021, assim como a incidência das consequências legais cabíveis, inclusive indenização por perdas e danos eventualmente causados ao CONTRATANTE.

4.9.4 A não manutenção das condições de habilitação da CONTRATADA ao longo da execução do Contrato, poderá ensejar a rescisão contratual unilateral pelo CONTRATANTE, após regular procedimento administrativo e garantido o direito ao contraditório e à ampla defesa e, ainda, a aplicação da sanção prevista no **item 4.9.1.5**.

4.9.5 As multas porventura aplicadas serão cobradas diretamente da CONTRATADA, amigável ou judicialmente, e poderão ser aplicadas cumulativamente às demais sanções previstas nesta seção.

4.9.6 O valor da multa, aplicada após regular processo administrativo, seguirá a seguinte ordem de execução:

- a) Descontado dos pagamentos devidos pelo CONTRATANTE à CONTRATADA; ou
- b) Recolhido pela CONTRATADA mediante pagamento de GRU; ou
- c) Cobrado Judicialmente.

4.9.7 O disposto nos itens anteriores não prejudicará a aplicação de outras penalidades a que esteja sujeita a CONTRATADA, nos termos da Lei n. 14.133/2021;

4.9.8 As penalidades serão obrigatoriamente registradas no SICAF e sua aplicação será precedida da concessão da oportunidade de ampla defesa para o adjudicatário, na forma da lei;

4.9.9 A critério da autoridade competente do CONTRATANTE, com fundamento nos Princípios da Proporcionalidade e Razoabilidade, as penalidades poderão ser relevadas ou atenuadas, em razão de circunstâncias fundamentadas, mediante comprovação, e desde que formuladas por escrito, no **prazo máximo de 15 (quinze) dias úteis**, contado da data em que for oficiada a pretensão no sentido da aplicação da pena. Eventual pedido de prorrogação deverá ser encaminhado ao CONTRATANTE preferencialmente na forma eletrônica;

4.9.10 Serão considerados injustificados os atrasos não comunicados tempestivamente ou indevidamente fundamentados, e a aceitação da justificativa ficará a critério do CONTRATANTE;

4.9.11 O fornecedor terá seu Registro de Preços cancelado, por intermédio de procedimento administrativo específico, assegurados o contraditório e a ampla defesa:

4.9.11.1 A pedido, quando:

a) Comprovada a impossibilidade de cumprir as exigências da Ata de Registro de Preços, por ocorrência de caso fortuito ou de força maior; e,

b) O preço registrado se tornar, comprovadamente, inexequível em função da elevação dos preços de mercado e dos insumos que compõem os seus custos, desde que a comunicação ocorra antes do pedido de fornecimento.

4.9.11.2 Por iniciativa do CONTRATANTE, quando o fornecedor:

a) Não aceitar reduzir os preços registrados, quando este se tornar superior àqueles praticados no mercado;

b) Não mantiver todas as condições de habilitação e qualificação exigidas na licitação;

c) Não cumprir as obrigações decorrentes da Ata de Registro de Preços;

d) Não comparecer ou se recusar a retirar, no prazo estabelecido, os pedidos decorrentes da Ata de Registro de Preços; e,

e) Não retirar a Nota de Empenho ou Instrumento equivalente no prazo estabelecido pelo

CONTRATANTE, sem justificativa aceitável; e,

f) Sofrer sanção prevista nos incisos III e IV do caput do art. 156 da Lei n. 14.133/2021.

4.9.11.3 O cancelamento da Ata de Registro de Preços implica a cessação de todas as atividades do fornecedor relativas à respectiva Ata;

4.9.11.4 Nos casos em que o fornecedor sofrer processos de fusão, cisão ou incorporação, será admitida a continuação deste instrumento desde que a execução desta Ata de Registro de Preços não seja afetada e que o fornecedor mantenha o fiel cumprimento dos termos da ARP e as condições de habilitação.

#### **4.10 Informações acerca da análise/impacto ambiental decorrente da contratação**

4.10.1 A CONTRATADA será responsabilizada por qualquer prejuízo que venha causar ao CONTRATANTE por ter suas atividades suspensas, paralisadas ou proibidas por falta de cumprimento de normas ligadas ao software elencado no presente Termo de Referência.

4.10.2 A CONTRATADA deverá se atentar às normas em vigor, atinentes à sustentabilidade, expressas na 2ª edição do Manual de Sustentabilidade de compras e contratos do Conselho da Justiça Federal, instituído pela Portaria CJF n. 96, de 10 de fevereiro de 2023.

4.10.3 A CONTRATADA deverá respeitar a legislação vigente e as normas técnicas, elaboradas pela ABNT e pelo INMETRO, para aferição e garantia de aplicação dos requisitos mínimos de qualidade e acessibilidade do software elencado neste Termo de Referência.

4.10.4 O software contratado deverá, no tocante às tecnologias assistivas, caso seja verificado que também será utilizado por pessoas com deficiência, e apenas neste caso, estar conforme o que preceitua o disposto nos art. 2º, § 1º e art. 4º, V, da Resolução CNJ n. 401, de 16 de junho de 2021.

#### **4.11 Conformidade normativa da contratação**

4.11.1 Lei nº 14.133/2021, que regulamenta o art. 37, inciso XXI, da Constituição Federal, institui normas para licitações e contratos administrativos;

4.11.2 Resolução CNJ n. 468/2022, que dispõe sobre diretrizes para as contratações de Solução de Tecnologia da Informação e Comunicação pelos órgãos submetidos ao controle administrativo e financeiro do Conselho Nacional de Justiça;

4.11.3 Portaria CJF n. 232/2023 , que dispõe sobre as etapas do planejamento das contratações de bens por meio da Lei n. 14.133, de 1º de abril de 2021, no âmbito do Conselho da Justiça Federal;

4.11.4 Decreto 7.174/2010, que regulamenta a contratação de bens de informática e automação pela administração pública federal, direta ou indireta, pelas fundações instituídas ou mantidas pelo Poder Público e pelas demais organizações sob o controle direto ou indireto da União;

4.11.5 Decreto n. 8.538/2015, que regulamenta o tratamento favorecido, diferenciado e simplificado para microempresas, empresas de pequeno porte, agricultores familiares, produtores rurais pessoa física, microempreendedores individuais e sociedades cooperativas nas contratações públicas de bens no âmbito da administração pública federal;

4.11.6 Lei Complementar nº 123/2006, que institui o Estatuto Nacional da Microempresa e da Empresa de Pequeno Porte;

4.11.7 Instrução Normativa RFB nº 1.234/2012, que dispõe sobre a retenção de tributos nos pagamentos efetuados pelos órgãos da administração pública federal direta, autarquias e fundações federais, empresas públicas, sociedades de economia mista e demais pessoas jurídicas que menciona a outras pessoas jurídicas pelo fornecimento de bens; e

4.11.8 Portaria CJF n. 96, de 10 de fevereiro de 2023, que dispõe sobre a 2ª edição do Manual de Sustentabilidade nas Compras e Contratações do Conselho da Justiça Federal.

# **ANEXO I**

#### QUANTITATIVO DE LICENÇAS A SEREM REGISTRADAS

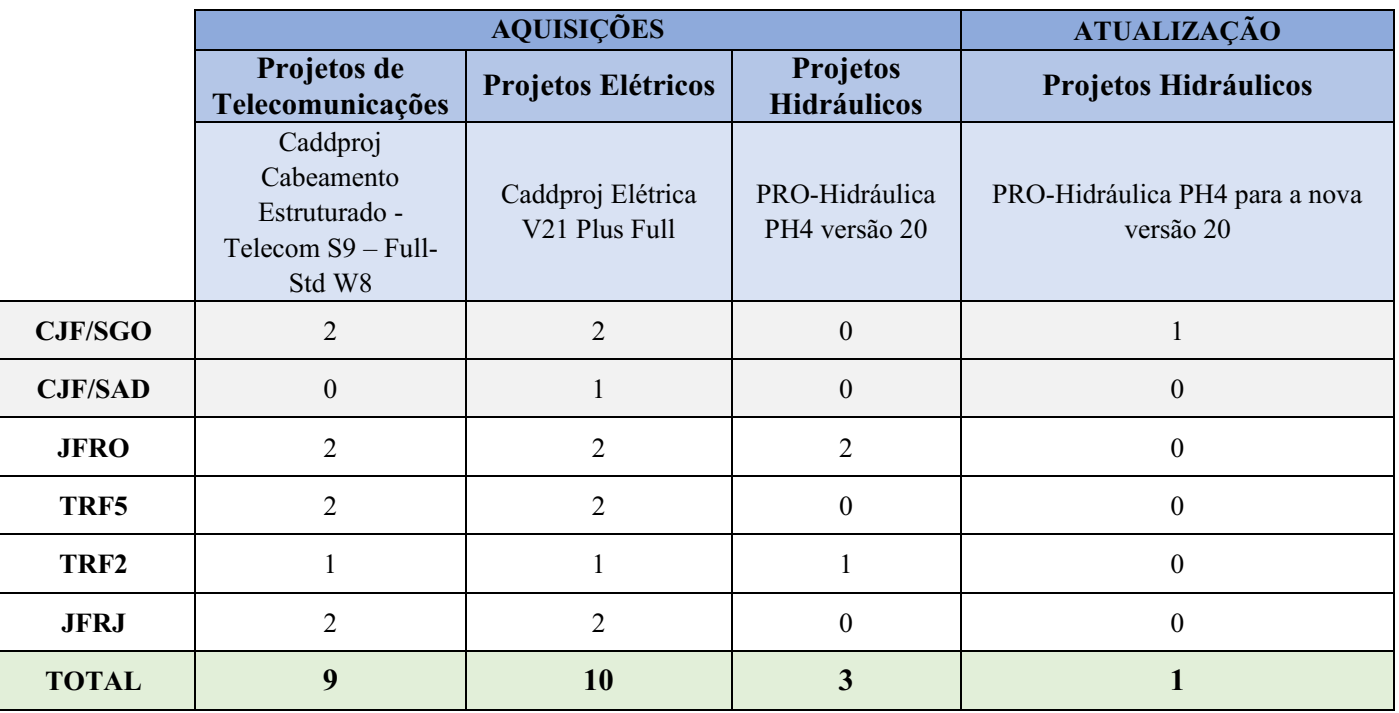

# **ANEXO II**

#### DETALHAMENTO DOS REQUISITOS TÉCNICOS DO OBJETO

#### **1. Aquisição do** *software* **Caddproj Cabeamento Estruturado - Telecom S9 – Full-Std W8**

O sistema deverá oferecer automação dos projetos com estudo econômico e ter sido desenvolvido na plataforma gráfica do AutoCAD, BricsCAD ou HighCAD, utilizando o .dwg nativo ou .dxf para ler e escrever. A criação das entidades (pontos de rede) deverá conter informações e características do projeto permitindo ao sistema, a qualquer momento, fazer o gerenciamento dinâmico destas informações tais como: quantificação, análise e listagem de materiais, independentemente do tamanho e grau de dificuldade do projeto, sem limitação quanto ao número de pavimentos e áreas. Atende as normas NBR 14565, TIA/EIA 568 e TIA/EIA 569.

O sistema apresenta as seguintes características:

· Pontos inteligentes: através dos pontos lançados, o sistema identifica suas características, auxiliando na análise e traçado do cabeamento.

· Numeração automática dos pontos: o sistema também faz a associação com o respectivo *rack*.

· Traçado: facilita o traçado de eletroduto, eletrocalha, perfilado, definindo suas características e permitindo sua edição.

· Simbologia: está de acordo com a norma brasileira e permite acrescentar novos itens.

· Tipos de cabos: atende às categorias 5E, 6, 6A, 7, FO.

· Lançamento do cabeamento automático e inteligente: o sistema identifica automaticamente os trechos, fazendo o lançamento dos cabos e otimizando todas as ligações.

· Tabela de identificação: dos pontos localizados no projeto, o sistema monta uma tabela com a identificação do local físico, o roteamento e as conexões dos cabos.

· Identificador do cabeamento: o sistema identifica todas as informações de traçado, informando sobre os tipos de cabos que estão contidos no trecho especificado.

· Listagem de materiais: relaciona todos os itens necessários para fazer a instalação e o acabamento da rede estruturada.

· Legenda: legenda automática de todos os pontos utilizados no projeto.

· Gerenciador de *layer*: controle automático de cores e tipo de linha, permitindo a personalização para vários estilos.

· Biblioteca: o gerenciador de biblioteca permite cadastrar seus blocos com mais facilidade, agrupando por categoria e subcategoria.

· Montagem automática do *rack*: apresenta o tamanho necessário do *rack* para o projeto.

· Geração de relatórios, exportando para o *Excel* e outros formatos de arquivos, incluindo html, txt, rtf, através do conversor notepad++.

· Permite trabalhar em rede através do gerenciamento de licenças e faz o gerenciamento das informações em rede, ou seja, os dados serão acessados pelos usuários a partir do computador escolhido para ser o servidor.

· Autodiagnóstico: o sistema identifica e marca graficamente o local do problema no seu projeto e apresenta a solução para posterior correção.

· Identificador do cabeamento: o sistema identifica todas as informações de traçado, informando sobre os tipos de cabos que estão contidos no trecho especificado.

· Numeração automática dos pontos: define por pavimento, de maneira alfanumérica.

· Fiação automática inteligente: sistema para fazer o lançamento da fiação sem erros, pelo caminho mais econômico:

- **a.** Analisador do projeto: com apenas 1 *click* todos os pontos do projeto serão analisados em relação ao seu esquema de ligação. Caso exista alguma incompatibilidade no projeto, o sistema identificará os erros, indicando a solução através do autodiagnóstico.
- **b.** Tipos de traçado: o sistema aplica estudo econômico no traçado automático (sentido do melhor fluxo), permitindo o máximo de economia na quantidade de cabos.

#### **2. Aquisição do** *software* **Caddproj Elétrica V21 Plus Full**

*Software* para projetos elétricos residenciais e comerciais, telefônicos, TV, interfone, som, alarme e lógica. O sistema deverá oferecer automação dos projetos elétricos com estudo econômico; utiliza a plataforma gráfica do AutoCAD 2013 a 2021 e BricsCAD V17 a V20, o arquivo .dwg nativo ou .dxf para ler e escrever. A criação das entidades (pontos elétricos, eletrodutos, detalhes) deverá conter informações e características do projeto permitindo ao sistema, a qualquer momento, fazer o gerenciamento dinâmico destas informações tais como: quantificação, cálculo, análise e listagem de materiais, independentemente do tamanho e grau de dificuldade do projeto, sem limitação sobre aplicação de cálculo quanto ao número de pavimentos e áreas. Atende às Normas NBR 5410, NBR 5419, NBR 5474, NBR 5471, NBR 8995/1 e NBR 14136. Contém:

· Gerenciador de *layers*.

· Gerenciador de símbolos: vasta biblioteca já com a ABNT, permitindo ao usuário cadastrar seus símbolos.

· Dimensionamento automático de eletrodutos com análise.

· Distribuição (automática ou manual) de luminárias: o sistema calcula pelo método de *lumens* em função da área, nível de iluminação, materiais construtivos e utilização; identifica as distâncias e insere as luminárias, fazendo a distribuição com espaçamento adequado.

· Recursos para distribuição de tomadas: o sistema faz a leitura da parede e distribui as tomadas automaticamente.

· Circuitação analítica com as seguintes combinações:

**a**. Inserção de circuitação: disponibiliza todos os dados necessários (nome do quadro, descrição, número de fases) para lançar os circuitos, permitindo aproveitar itens já inseridos, independentemente do número de quadros. Faz o dimensionamento do cabeamento e da infraestrutura para cada circuito em função das cargas selecionadas graficamente pelo projetista.

**b.** *Preview* de cargas: indica a quantidade de pontos no circuito, a soma total do circuito e soma total do quadro.

· Fiação inteligente contém:

**a.** Analisador de esquema elétrico: todos os pontos elétricos do projeto são analisados em relação ao seu esquema elétrico, compatibilizando-os com todos os circuitos que pertencem aos trechos interligados. Caso exista alguma incompatibilidade no projeto o sistema identifica erros e aponta a melhor solução.

**b.** Tipos de traçado:

**b1**. Traçado automático com estudo econômico: o sistema aplica estudo econômico no traçado automático (sentido do melhor fluxo), permitindo o máximo de economia na quantidade de fios e cabos.

**b2.** Traçado personalizado: o usuário poderá optar por um outro traçado de sua escolha, assim o sistema apresenta graficamente duas opções para o usuário escolher qual delas é melhor para seu projeto, podendo interligar no traçado vários materiais como eletrocalha, perfilado e eletroduto.

**c.** Interpretador gráfico do esquema da fiação: permite visualizar graficamente todos os circuitos que pertencem ao trecho e seus respectivos relacionamentos, bastando escolher o conduto.

**d.** Gerenciamento de dados da fiação: permite alterar os dados das fiações entre os condutos dinamicamente, fazendo seu dimensionamento automático (copiar, apagar, transferir e incluir).

**e.** Balanceamento de eletrodutos: o sistema identifica todos os eletrodutos cujos diâmetros ultrapassarem o parâmetro adotado pelo usuário e disponibiliza ferramenta para nova distribuição das fiações entre os eletrodutos com dimensionamento automático e simultâneo. Pode ditar ou transferir circuito de um eletroduto para outro.

**f.** Supervisor de eletrodutos: identifica graficamente quando excede a quantidade de fios no eletroduto conforme estabelecido na norma.

**g.** Assistente de projeto: disponibiliza uma série de dicas sobre a construção, interface do usuário na interpretação e gerenciamento dos dados do seu projeto, informando sobre conceitos e como extrair a melhor solução para o projeto.

**h.** Representação gráfica: permitem total parametrização da apresentação gráfica, ajustando parâmetros de espaçamentos entre circuitos, critérios para apresentação gráfica, alteração de dados e sua representação gráfica imediata.

·Autodiagnóstico: identifica e marca graficamente o local do problema no seu projeto e apresenta a solução para posterior correção. Contém 40 recursos automáticos de autodiagnóstico.

· Listagem automática de materiais.

- · Eletrocalhas e perfilados: traçado unifilar com representação bifilar automática e listagem de materiais.
- · Interliga condutos, por exemplo, eletrocalha com eletroduto.

· Distribuição de comandos: Pode ser feita no ponto elétrico ou ao definir uma área no projeto com *preview* dos comandos já inseridos nos interruptores e luminárias.

· Quadro terminal automático.

· Pode utilizar diversos quadros no mesmo projeto.

- · Atualização dos critérios no uso do DR nos circuitos terminais Atendendo à NBR 5410.
- · Dimensionamento dos cabos alimentadores.
- · Faz análise de risco; desenha; quantifica e dimensiona SPDA.
- · Visualização das instalações do projeto em 3D e vista lateral.
- · Balanceamento automático do quadro de distribuição.

· Diagramas automáticos dos quadros de distribuição: unifilar, trifilar com o desenho dos quadros, respeitando o *layout* e a posição do jumpeamento do quadro.

· Geração de relatórios, exportando para *Excel* ou vários formatos de arquivos, incluindo html, txt, rtf, por meio do conversor notepad++.

· Simulação: o usuário pode trocar as variáveis e o sistema recalcula os valores automaticamente.

· Contém ferramenta de proteção intelectual do projeto, em que todos os projetos desenvolvidos com o sistema possibilitarão a criação de arquivos protegidos.

· Apresentar planilha de cálculo na tela, na qual é possível recalcular, exportar para o *Excel* ou desenhar direto no projeto.

· Compatibilidade para "carregar" automaticamente as rotinas *lisp* desenvolvidas pelo o usuário, além permitir desenvolver programação e cadastrar um texto para gerar a legenda e outro texto para a listagem de materiais.

· Permite trabalhar em rede por meio do gerenciamento de licenças e gerenciamento das informações em rede, ou seja, os dados serão acessados pelos usuários a partir do computador escolhido para ser o servidor.

· Interface BIM-IFC: a versão CADDPROJ ELÉTRICA V21 Plus está atualizada para compatibilização do BIM-IFC. BIM (*Building Information Modeling*) é um processo de criação do modelo virtual com informações técnicas da edificação. É um conjunto de bancos de dados das disciplinas do projeto, que devem conversar por meio de um tipo de arquivo denominado IFC.

IFC (*Industry Foundation Classes*) é um formato de dados específico, que tem a finalidade de permitir o intercâmbio de um modelo informativo sem perda ou distorção de dados ou informação. Esta versão permite a exportação do projeto 3D realizado no CADDPROJ Elétrica, em formato IFC compatível com outros *softwares* em BIM.

#### **3. Aquisição do** *software* **PRO-Hidráulica PH4**

*Software* para aplicação em AutoCAD FULL (2004 ao 2023), GstarCAD, ZWCAD e BRICSCAD, para projetos de instalações prediais hidráulicas de esgoto, água fria, água quente, gás natural ou GLP e de incêndio. Possui ampla biblioteca de materiais já cadastrados e permite o cadastro de novos materiais a critério do utilizador.

O sistema apresenta as seguintes características:

· Possui 3 (três) módulos: DETALHAMENTO, DIMENSIONAMENTO, INCÊNDIO e EXPORTAÇÃO EM BIM/IFC.

· Possui ferramentas para auxílio de desenhos arquitetônicos e permite importar arquivos DWG, DXF para elaboração da instalação.

· Permite elaborar os desenhos detalhados em 2D, 3D, ou em unifilar em planta, vista, isométrico ou 3D.

· Efetua os cálculos dos ramais, tubos de queda, subcoletores e coletores, ventilação conforme NBR 8160 com geração da memória de cálculo.

· Dimensiona caixa de gordura com geração automática do detalhamento.

· Dimensionamento do tanque séptico, filtro anaeróbio, sumidouro ou valas de infiltração conforme NBR 7229 e NBR 13969, com geração automática do detalhamento.

· Geração automática da lista quantitativa da instalação, considerando peças acessórias ou orçamentos com preços previamente cadastrados pelo utilizador.

· Geração automática de legendas.

· Dimensionamento das instalações pluviais com tabelas de intensidades pluviométricas de diversas regiões do

Brasil pela fórmula de *Manning-Strickler* ou pelo ábaco da NBR 10844.

· Dimensionamento do reservatório para reuso de águas pluviais

Biblioteca de detalhes típicos de caixas, sarjetas, reservatórios.

· Dimensionamento das instalações de água quente (NBR 7198) ou fria (NBR-5626) pelo método do somatório das vazões ou consumo máximo provável.

· Dimensionamento de bombas de recalque pelo rendimento do motor ou curva de bombas (contempla o catálogo de Bombas *Schneider* e permite cadastro de novas bombas pelo próprio usuário).

- · Dimensionamento das instalações de gás natural ou GLP pela NBR 15526.
- · Dimensionamento das instalações para aquecimento de água por placas solares e *boiler*.
- · Dimensionamento e detalhamento de instalações de água quente, fria ou gás em sistemas PEX (tubos flexíveis).
- · Permite elaborar projetos preventivo por extintores.
- · Detalhamento para sinalização de saídas e iluminação de emergência.
- · Detalhamento de sistema de alarme e detecção de incêndio.
- · Detalhamento de sinalização de fuga de local (rotas de fuga).

· Dimensionamento e detalhamento de sistemas de *sprinklers* ramificados ou em anéis, utilizando o modelo de cálculo EPANET.

· Dimensionamento e detalhamento de sistemas de hidrantes ramificados ou em anéis, utilizando o modelo de cálculo EPANET.

· Dimensionamento de motobombas de incêndio pelas curvas de bombas do catálogo *Schneider*.

· Exportação das instalações em 3D em formato de arquivo IFC ou IFCZIP (IFC3x4 e IFC4) para interface com outros *softwares* BIM.

#### **4. Atualização do** *software* **PRO-Hidráulica PH4**

*Software* para aplicação em AutoCAD FULL (2004 ao 2023), GstarCAD, ZWCAD e BRICSCAD, para projetos de instalações prediais hidráulicas de esgoto, água fria, água quente, gás natural ou GLP e de incêndio. Possui ampla biblioteca de materiais já cadastrados e permite o cadastro de novos materiais a critério do utilizador.

#### **Módulos a serem atualizados para a nova versão 20:**

- · Detalhamento
- · Dimensionamento
- · Incêndio
- · Exportação em IFC

### **ANEXO III** PLANILHA DE FORMAÇÃO DE PREÇO

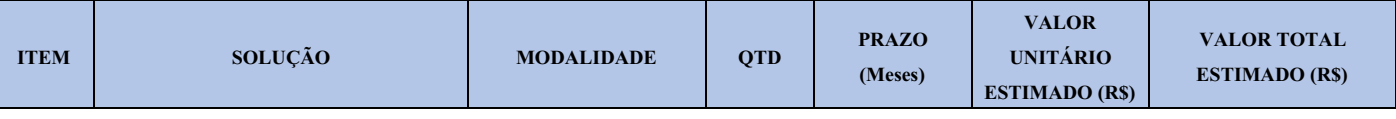

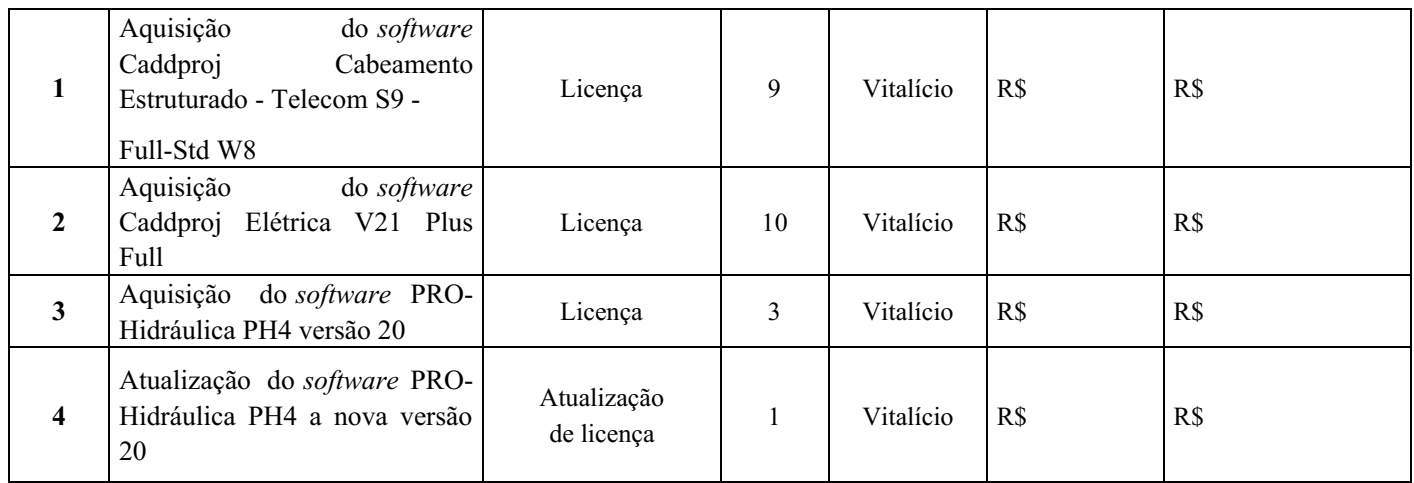

# **ANEXO IV**

## CRONOGRAMA DE ATIVIDADES DA CONTRATAÇÃO

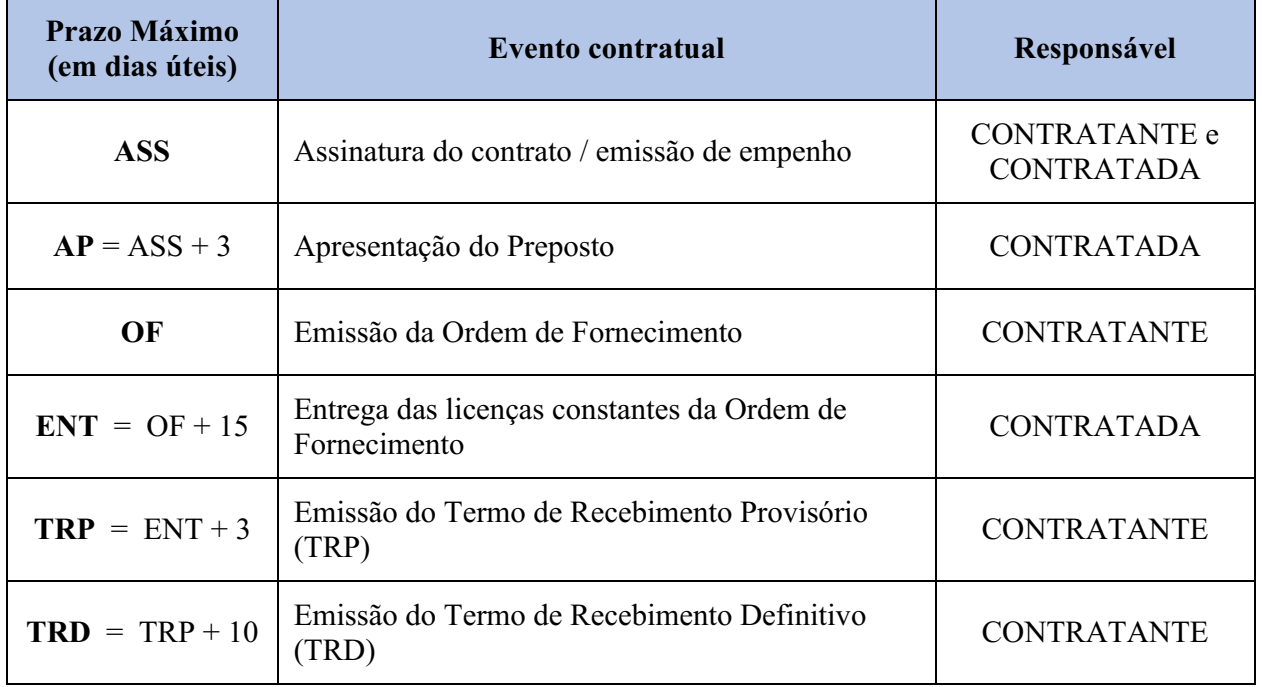

Processo n°0000107-71.2023.4.90.8000 SEI n°0572016

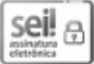

Autenticado eletronicamente por **Jair Dias de Oliveira Junior** , **Chefe - Seção de Projetos de Governança** , em 24/04/2024, às 15:31, conforme art. 1º, §2º, III, b, da Lei [11.419/2006](http://www.planalto.gov.br/ccivil_03/_ato2004-2006/2006/lei/l11419.htm).

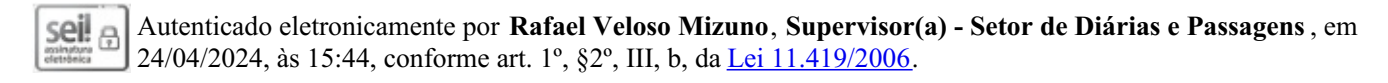

Autenticado eletronicamente por **Eva da Conceiçao Ferreira Brito** , **Chefe - Seção de Projetos e de Planejamento de Obras**, em 24/04/2024, às 15:52, conforme art. 1º, §2º, III, b, da Lei [11.419/2006](http://www.planalto.gov.br/ccivil_03/_ato2004-2006/2006/lei/l11419.htm).

A autenticidade do documento pode ser conferida no site https://sei.cjf.jus.br/sei/controlador\_externo.php? acao=documento\_conferir&id\_orgao\_acesso\_externo=0 informando o código verificador **0572016** e o código CRC **20D89C0B**.